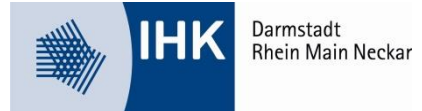

# **Bitte lesen Sie diese Information unbedingt vor Ihrer Prüfung und befolgen die Hinweise während Ihrer Prüfung.**

# **1. Vorbereitung**

- Die **Bearbeitungshinweise auf dem Aufgabenbogen** sind zu Beginn der Prüfung aufmerksam zu lesen und zu beachten.
- Der Aufgabenbogen ist nach der Prüfung mit den Ausdrucken wieder **zurück in den Umschlag** zu stecken und abzugeben. Auf dem Aufgabenbogen können Sie Ihre Beurteilung zur Prüfungszeit eintragen.
- Taschenrechner oder ähnliche Geräte dürfen **nicht** benutzt werden. Erlaubte Hilfsmittel: siehe Punkt 6 oder Ihre Einladung.
- Falls bei den Excel-Aufgaben gemäß Anlage eine neue Tabelle zu erstellen ist, sollen hier die Spaltenüberschriften (A, B, C,…) und Zeilenüberschriften (1, 2, 3,…) nicht abgeschrieben werden, diese dienen lediglich der Orientierung.

## **2. Speichern**

- Jede Datei darf **nur einmal** unter dem in der Aufgabe vorgegebenen Dateinamen gespeichert werden.
- In jede Datei ist Ihre Prüflingsnummer und Ihr Name einzutragen, achten Sie genau auf die Aufgabenstellung.
- Bitte denken Sie daran rechtzeitig und eigenverantwortlich **zwischenzuspeichern**, da Datenverluste zu Ihren eigenen Lasten gehen und **nur der Ausdruck** bewertet wird.
- Beim Abrufen und Speichern der Dateien ist genau nach den Anweisungen der Prüfer zu handeln. Bitte hören Sie aufmerksam bei der Einweisung vor der Prüfung zu, um den Verlust Ihrer Dateien zu vermeiden.

## **3. Während der Prüfung**

- Während der Prüfung werden **keine Fragen** beantwortet oder Hinweise zu den Prüfungsaufgaben gegeben.
- Bitte melden Sie unverständliche/nicht zu lösende Aufgaben unverzüglich dem Prüfungsausschuss, damit dieser dies zu Protokoll führt.
- Dasselbe gilt für **technische Probleme** und andere Unannehmbarkeiten, damit der Prüfungsausschuss diese sofort beseitigen kann.
- **Nachträgliche Beschwerden bei der IHK, können nicht berücksichtigt werden!!!**

#### **4. Drucken**

- Nach Beendigung der Prüfungszeit drucken Sie Ihre Arbeiten auf Anweisung der Prüfer aus. Alle Ausdrucke müssen mit **Ihrem Namen** und der **Prüflingsnummer** versehen sein, sie sind zu unterschreiben und umgehend bei den Prüfern abzugeben.
- Bitte achten Sie vor dem Druck auf die im Aufgabenbogen enthaltenen Druckhinweise. Einige Aufgaben verlangen, dass die Aufgabe **mit Feldfunktionen/Formelansicht** gedruckt werden soll. Informieren Sie sich **bitte vor der Prüfung**, wie Sie diese Einstellungen in der geprüften Microsoft Office Versionen vornehmen.

# **5. Datensammlung "NÜRA"**

Die Datensammlung NÜRA wurde vom zuständigen Fachausschuss für Teil 1 der gestreckten Abschlussprüfung entwickelt. Die aktuelle Version mit der Bezeichnung "**NÜRA 2022 H**" finden Sie auf der Homepage der AkA im Downloadbereich: www.ihk-aka.de/download

Die Datensammlung NÜRA 2022 H ("H" für Herbst) wird in der Version MS Office 2016 angeboten und liegt der Teil-1-Abschlussprüfung im Herbst 2022 zugrunde.

Die IHK wird Ihnen diese Datensammlung bei der Prüfung zum Bearbeiten der Prüfungsaufgaben zur Verfügung stellen.

## **6. Zulässige Hilfsmittel**

- Unkommentiertes Rechtschreibwörterbuch in gedruckter Form
- Unkommentierte DIN 5008:2020 (Schreib- und Gestaltungsregeln für die Text- und Informationsverarbeitung) in gedruckter Form

**Unkommentiert heißt; ohne Markierungen, Klebezettel oder Notizen.**

## **7. Bepunktung der Aufgaben**

In Teil 1 der gestreckten Abschlussprüfung sind **maximal 100 Punkte** erreichbar. Aus Gründen einer präziseren Bewertung können insgesamt **200 Punkte vergeben** werden. Die Summe der errechneten Punktzahl wird **durch 2 dividiert**. Daraus ergibt sich die **endgültige Gesamtpunktzahl** des Prüfungsteilnehmers.

## **8. Differenzierte Bepunktung für die Bewertungskriterien**

Für die Bewertungskriterien "Rechtschreibung, Zeichensetzung, Ausdruck, Gestaltung, DIN 5008 und Corporate Design" können aufgabenübergreifend **maximal 30** von 200 Punkten vergeben werden. Die 30 Punkte werden wie folgt verteilt:

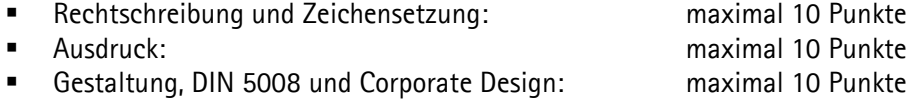

Damit soll eine einheitlichere und objektivere Bewertung der Aufgaben sichergestellt werden.

#### **9. Beispielberechnung**

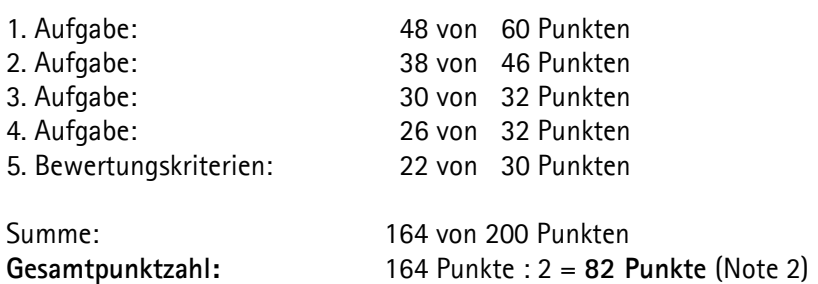